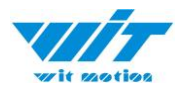

**WitMotion Shenzhen Co., Ltd** | **Datasheet**

### **Bluetooth AHRS IMU sensor | WT901BLECL**

*The Robust Acceleration, Angular velocity, Angle & Magnetic filed Detector*

*The WT901BLECL is a Bluetooth 5.0 multi-sensor device, detecting acceleration, angular velocity, angle as well as magnetic filed. The robust housing and the small outline makes it perfectly suitable for industrial applications such as condition monitoring and predictive maintenance. Configuring the device enables the customer to address a broad variety of application by interpreting the sensor data by smart algorithms and Kalman filtering.*

#### **BUILT-IN SENSORS**

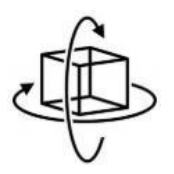

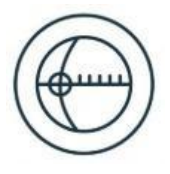

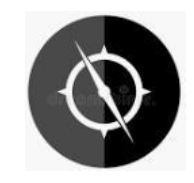

Accelerometer **Gyroscope** Gyroscope Magnetometer

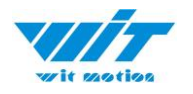

<span id="page-1-0"></span>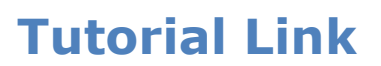

[Google Drive](https://drive.google.com/open?id=1NlOFHSTYNy2bRAfaA0S25BEaXK4uvia9)

#### **Link to instructions DEMO:**

[WITMOTION Youtube Channel](https://www.youtube.com/c/WITMOTION) [WT901BLECL Playlist](https://www.youtube.com/watch?v=smi2uePvC-Q&list=PL43tdDrVL_VAfKJBsq4kkwK40yXKtK-kk) (*Android/IOS/PC*)

If you have technical problems or cannot find the information that you need in the provided documents, please contact our support team. Our engineering team is committed to providing the required support necessary to ensure that you are successful with the operation of our AHRS sensors.

### <span id="page-1-1"></span>**Contact**

[Technical](https://www.wit-motion.com/contacts/) Support Contact Info

## <span id="page-1-2"></span>**Application**

- AGV Truck
- Platform Stability
- Auto Safety System
- 3D Virtual Reality
- Industrial Control
- Robot
- Car Navigation
- UAV
- Truck-mounted Satellite Antenna Equipment

WT901BLECL | Datasheet v23-0420 | [www.wit-motion.com](http://www.wit-motion.com/)

<span id="page-2-0"></span>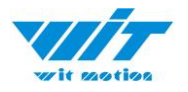

### **Contents**

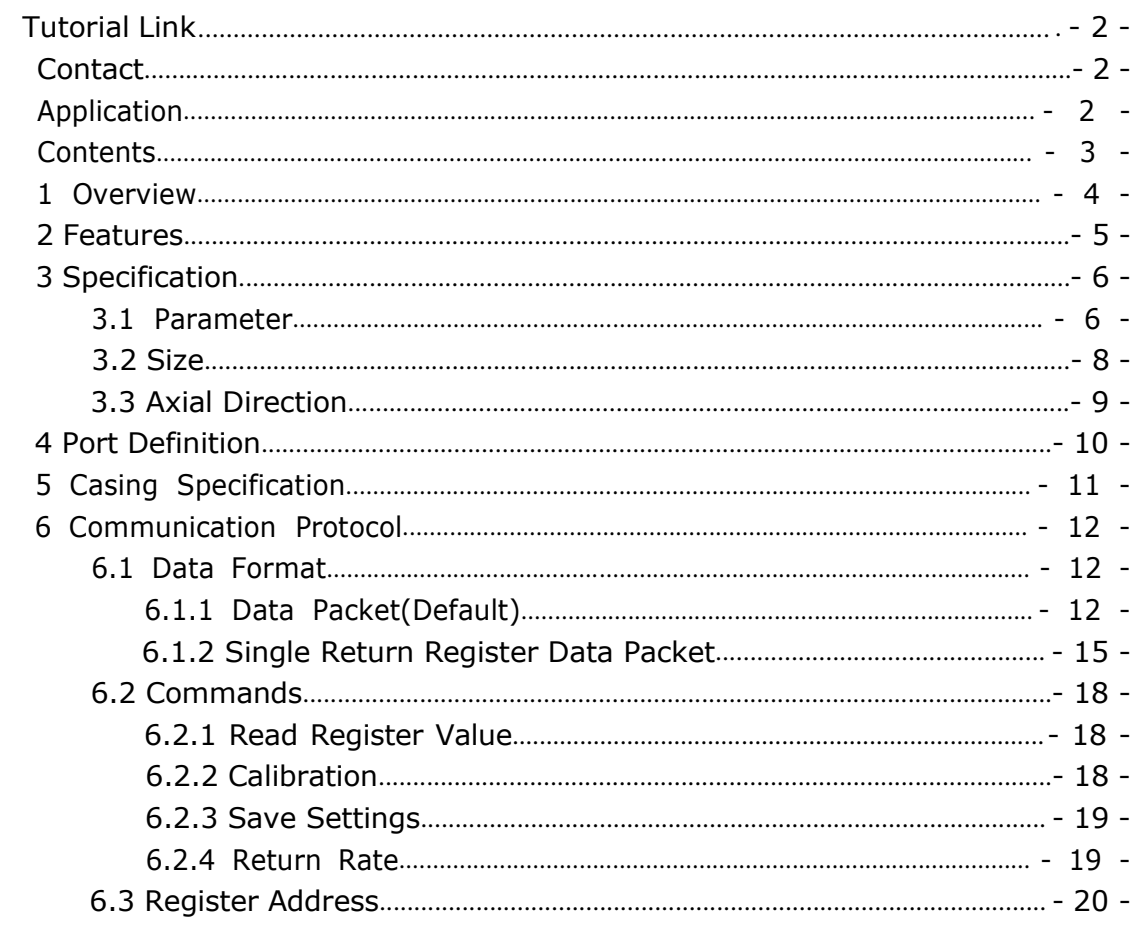

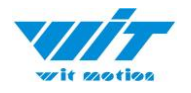

### <span id="page-3-0"></span>**1 Overview**

WT901BLECL's scientific name is AHRS IMU sensor. A sensor measures 3-axis angle, angular velocity, acceleration, magnetic field. Its strength lies in the algorithm which can calculate three-axis angle accurately.

WT901BLECL is an CE certified accelerometer. It is employed where the highest measurement accuracy is required. WT901BLECL offers several advantages over competing sensor:

• Heated for best data availability: new WITMOTION patented zero-bias automatic detection calibration algorithm outperforms traditional accelerometer sensor

• High precision Roll Pitch Yaw (X Y Z axis) Acceleration + Angular Velocity + Angle + Magnetic Field output

• Low cost of ownership: remote diagnostics and lifetime technical support by WITMOTION service team

• Developed tutorial: providing manual, datasheet, demo video, free software for Windows computer, APP for Android smartphones, iOS APP for iPhone, communication protocol for project development

• WITMOTION sensors have been praised by thousands of engineers as a recommended attitude measurement solution

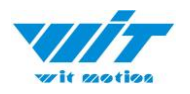

### <span id="page-4-0"></span>**2 Features**

- ⚫ Built-in WT901BLE module, for detailed parameters, please refer to the instructions.
- ⚫ The baud rate of this device is 115200 and cannot be changed.
- ⚫ The module consists of a high precision gyroscope, accelerometer and geomagnetic field sensor. The product can solve the current real-time motion posture of the module quickly by using the high-performance microprocessor, advanced dynamic solutions and Kalman filter algorithm.
- ⚫ The advanced digital filtering technology of this product can effectively reduce the measurement noise and improve the measurement accuracy.
- ⚫ Maximum 200Hz data output rate. Output content can be arbitrarily selected, the output speed 0.1Hz~ 200Hz adjustable.

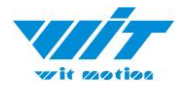

# <span id="page-5-0"></span>**3 Specification**

### <span id="page-5-1"></span>**3.1 Parameter**

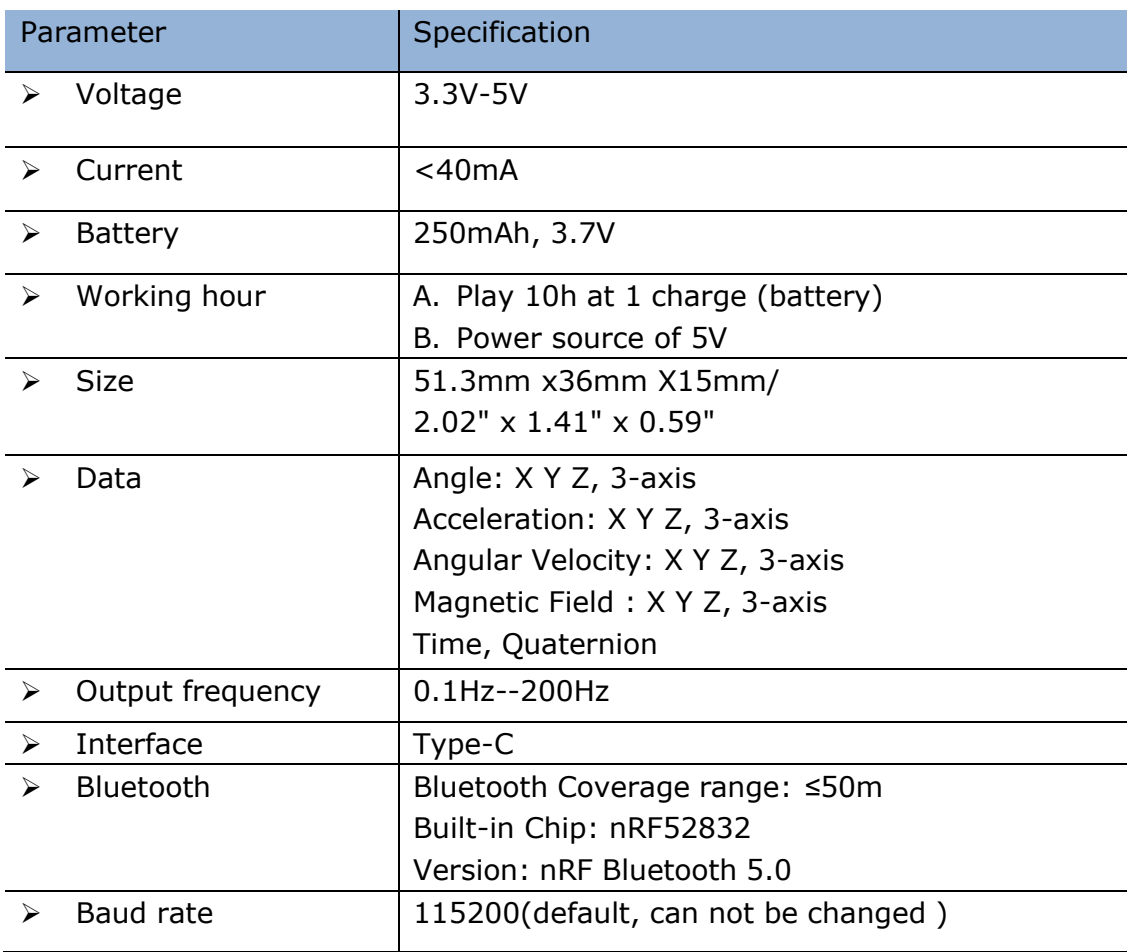

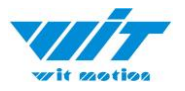

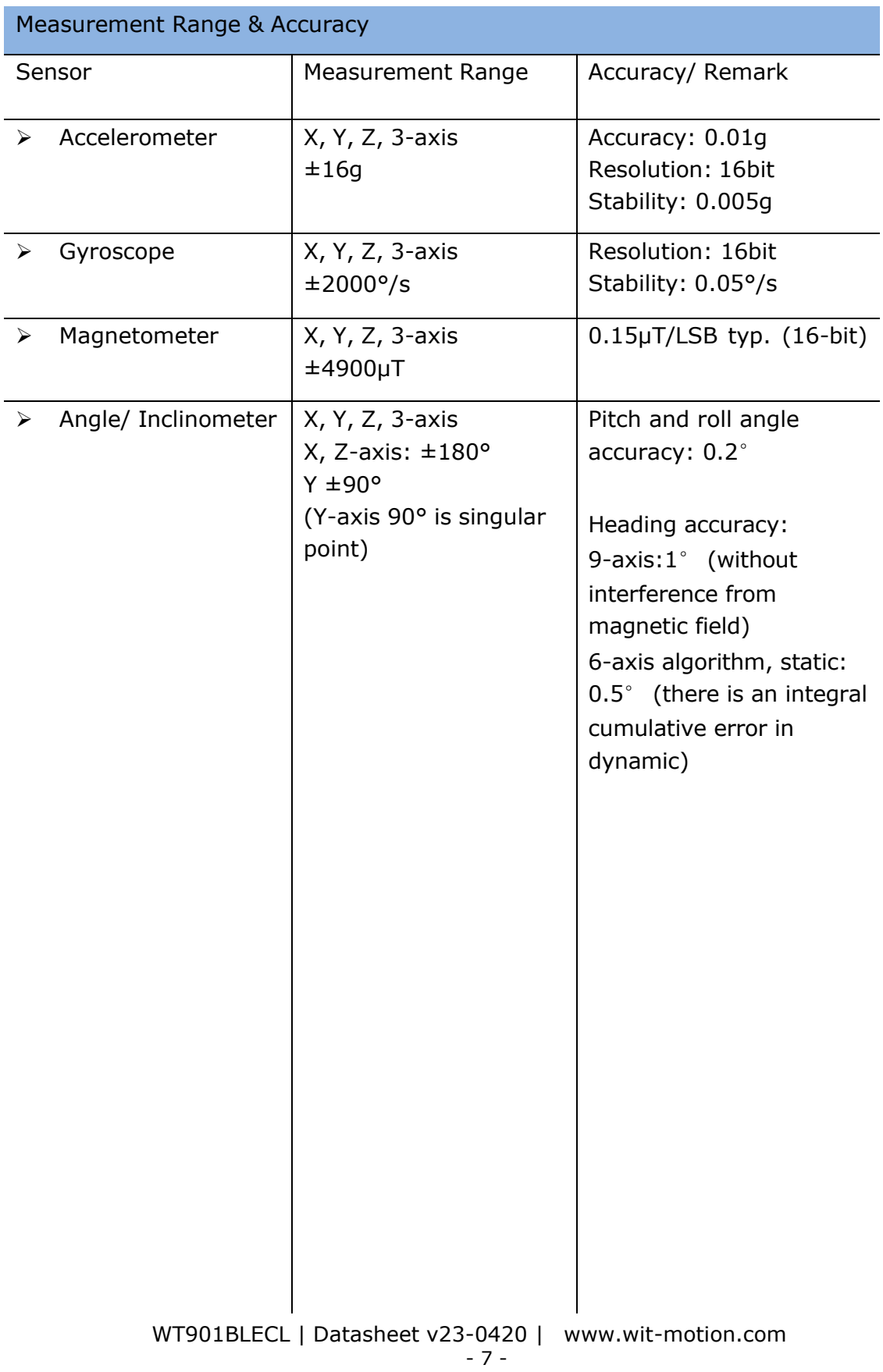

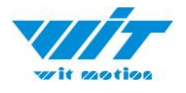

### <span id="page-7-0"></span>**3.2 Size**

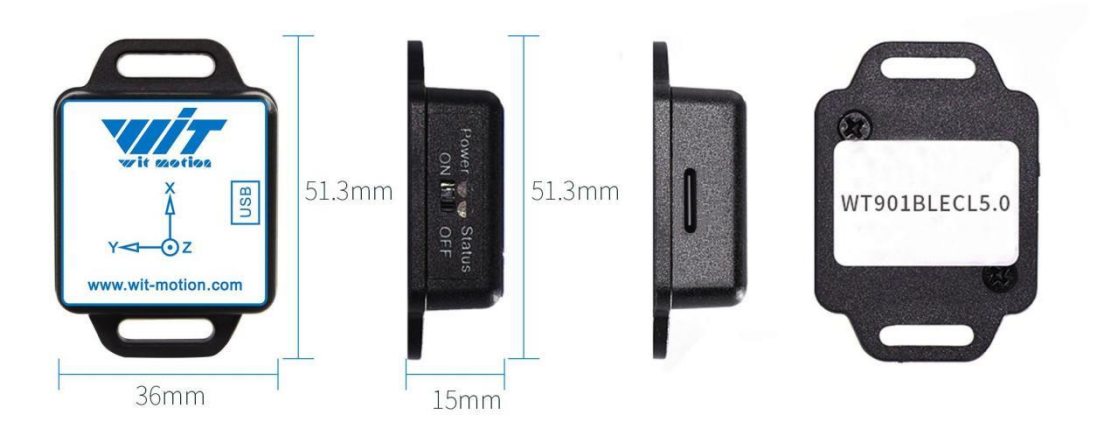

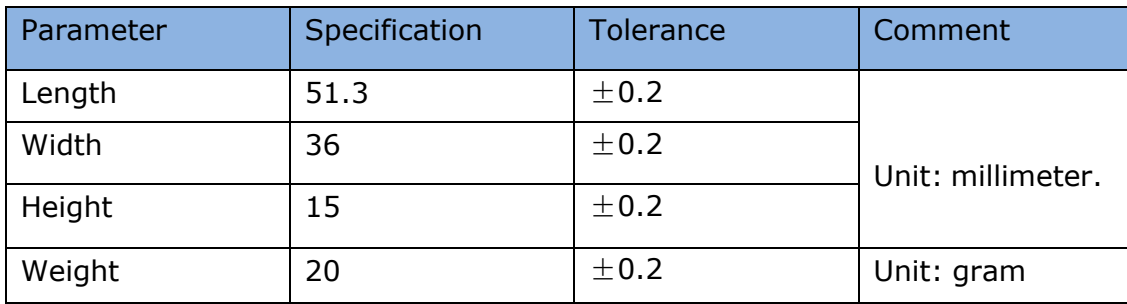

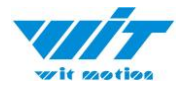

#### <span id="page-8-0"></span>**3.3 Axial Direction**

The coordinate system used for attitude angle settlement is the northeast sky coordinate system. Place the module in the positive direction, as shown in the figure below, direction forward is the X-axis, the direction left is the Y-axis, and direction upward is the Z-axis. Euler angle represents the rotation order of the coordinate system when the attitude is defined as Z-Y-X, that is, first turn around the Z-axis, then turn around the Y-axis, and then turn around the X-axis. Counterclockwise rotation is positive.

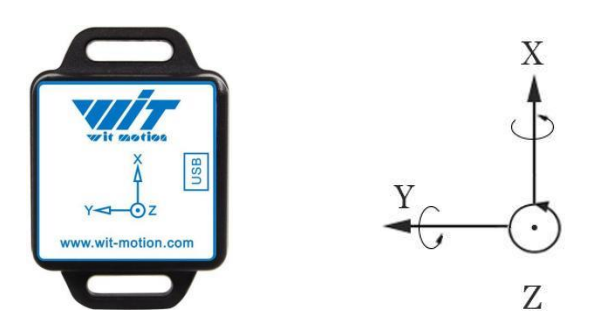

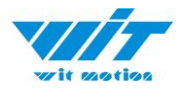

## <span id="page-9-0"></span>**4 Port Definition**

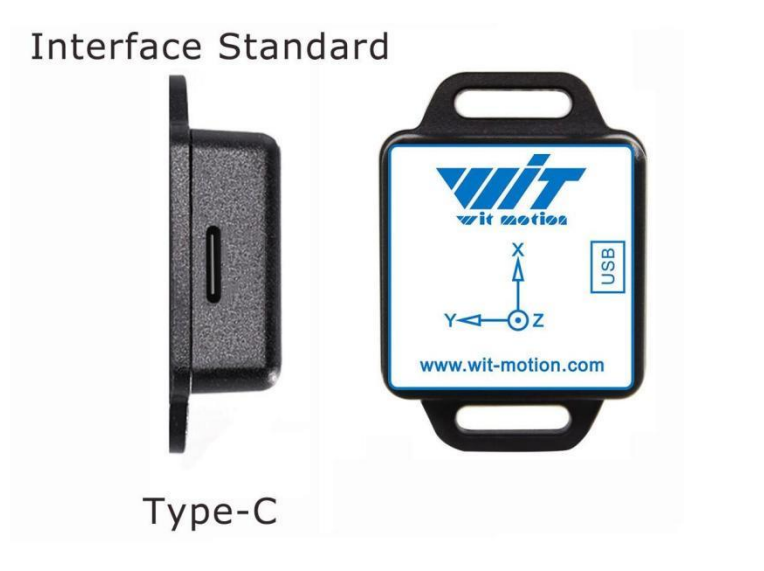

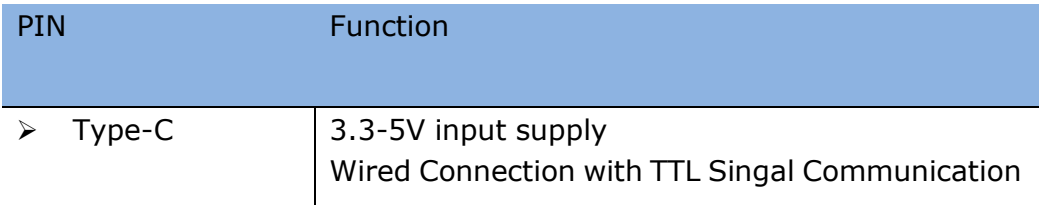

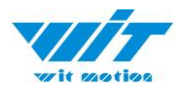

# <span id="page-10-0"></span>**5 Casing Specification**

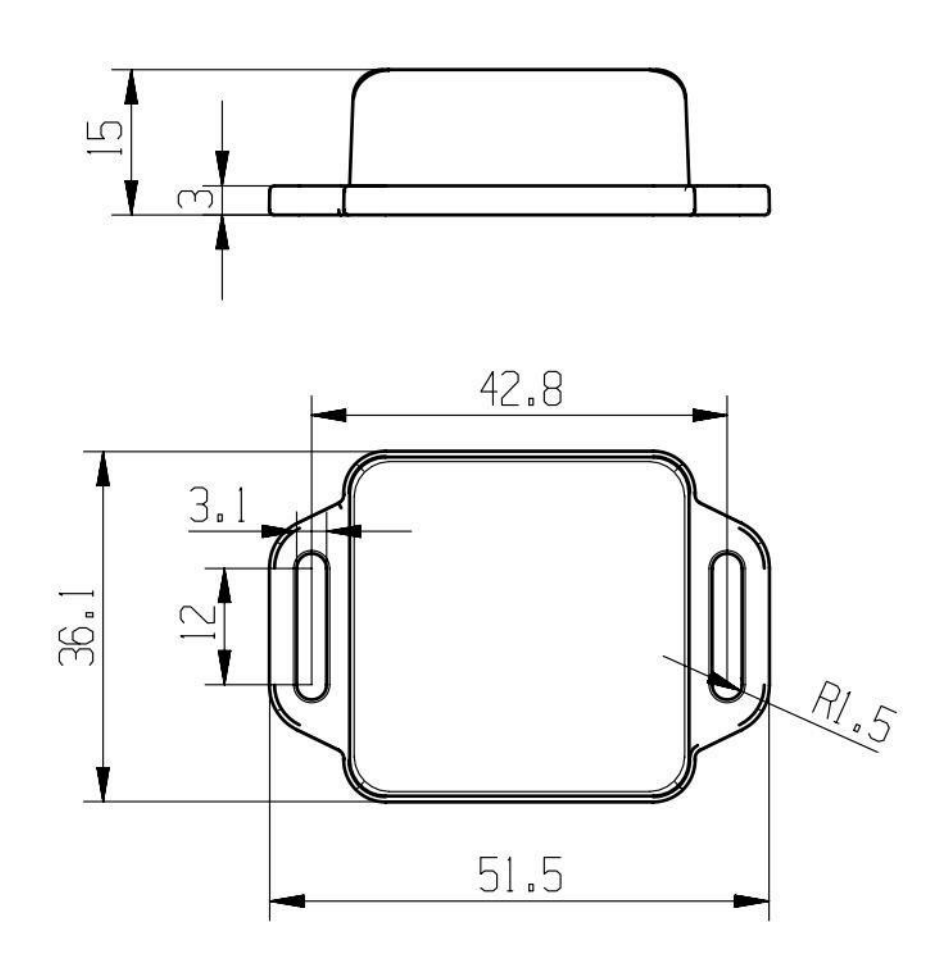

WT901BLECL | Datasheet v22-04015 | [www.wit-motion.com](http://www.wit-motion.com/) - 11 -

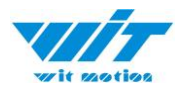

### <span id="page-11-0"></span>**6 Communication Protocol**

#### <span id="page-11-1"></span>**6.1 Data Format**

Module upload Flag=0x61 (Angle, Angular velocity, Acceleration) data default.

Flag=0x71(Magnetic field) need to send the corresponding register instruction.

Upload data format of Bluetooth: uploads up to 20 bytes per data

#### <span id="page-11-2"></span>**6.1.1 Data Packet(Default)**

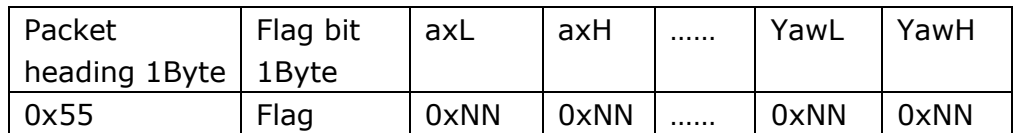

Note: 0xNN is an accurate value received. Data return sequence: Acceleration X Y Z, Angular velocity X Y Z, Angle X Y Z, low byte first, high byte last.

Flag = 0x61 Data content: 18Byte is Acceleration, Angular velocity, Angle.

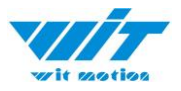

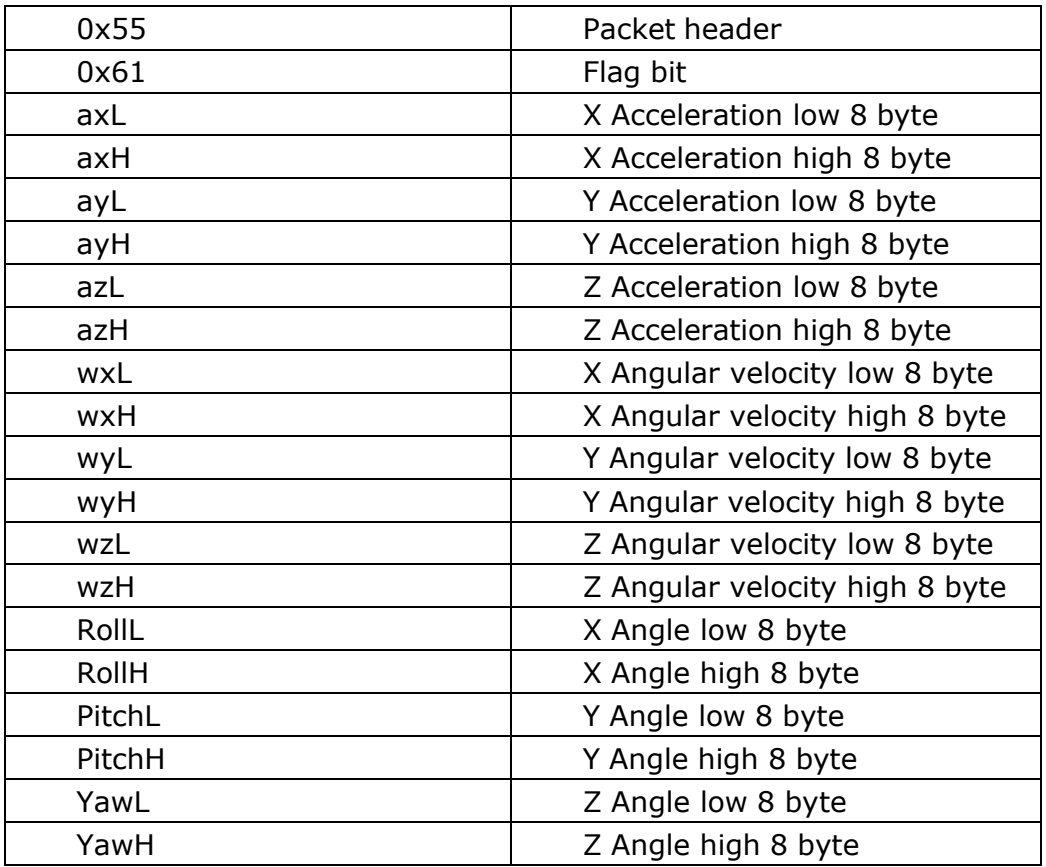

Acceleration calculation method: Unit: g

 $a_x=(\text{(axH}<<8)|axL)/32768*16g(g)$  is Gravity acceleration, 9.8m/s<sup>2</sup>)  $a_y = ((ayH < 8) | ayL)/32768*16g(g)$  is Gravity acceleration, 9.8m/s<sup>2</sup>)  $a_{z}$ =((azH<<8)|azL)/32768\*16g(g is Gravity acceleration, 9.8m/s<sup>2</sup>)

Angular Calculation method: Unit:°/s

 $w_x = ((wxH < 8)|wxL)/32768*2000(^{\circ}/s))$ wy=((wyH<<8)|wyL)/32768\*2000(°/s) wz=((wzH<<8)|wzL)/32768\*2000(°/s)

Angle Calculation method: Unit: °

```
Roll(X axis)Roll=((RollH<<8)|RollL)/32768*180(°)
Pitch(Y axis)Pitch=((PitchH<<8)|PitchL)/32768*180(°)
Yaw angle(Z axis)Yaw=((YawH<<8)|YawL)/32768*180(°)
```
WT901BLECL | Datasheet v22-04015 | [www.wit-motion.com](http://www.wit-motion.com/) - 13 -

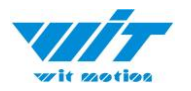

Note:

1. The coordinate system used for attitude angle settlement is the northeast sky coordinate system. Place the module in the positive direction, as shown in Chapter 3.3, direction forward is the X-axis, the direction left is the Y-axis, and direction upward is the Z-axis. Euler angle represents the rotation order of the coordinate system when the attitude is defined as Z-Y-X, that is, first turn around the Z-axis, then turn around the Y-axis, and then turn around the X-axis.

2. Although the range of the roll angle is  $\pm$  180 degrees, in fact, since the coordinate rotation sequence is Z-Y-X, when expressing the attitude, the range of the pitch angle (Y-axis) is only  $\pm$  90 degrees, and it will change to less than 90 after exceeding 90 degrees Degrees while making the X-axis angle greater than 180 degrees. For detailed principles, please Google Euler angle and posture-related information.

3. Since the three axes are coupled, they will show independent changes only at small angles, and the attitude angles will change at large angles. For example, when the Y-axis is close to 90 degrees, even if the attitude only rotates around the Y-axis, the angle of the axis will also change greatly, which is an inherent problem with Euler angles indicating attitude.

Description:

1. The data is sent in hexadecimal not ASCII code.

2. Each data is transmitted in order of low byte and high byte, and the two are combined into a signed short type data. For example, the X-axis acceleration data Ax, where AxL is the low byte and AxH is the high byte. The conversion method is as follows:

For example:

Assuming that Data is actual data, DataH is the high byte part, and DataL is the low byte part, then: Data = ((short) DataH  $<<$  8) | DataL. It must be noted here that DataH needs to be converted to a signed short data first and then shifted, and the data type of Data is also a signed short type, so that it can represent negative numbers.

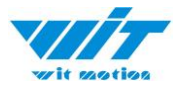

#### <span id="page-14-0"></span>**6.1.2 Single Return Register Data Packet**

Single return data packet needs to send register instruction first:

FF AA 27 XX 00

--XX is register number. The register number please refer to 6.3. Example as below:

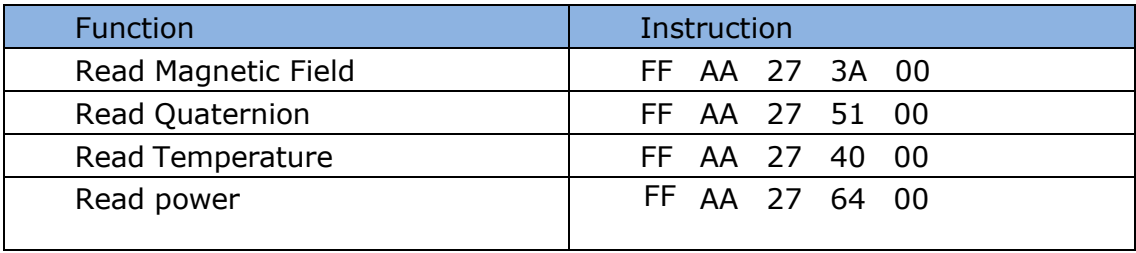

After sending the instructions, the module will turn back a data packet 0x55 0x71. There are register addresses and 7 registers data (Fixed upload 8 registers). Return data format as below:

Start register(2 byte) + register data(16 byte, 8 registers)

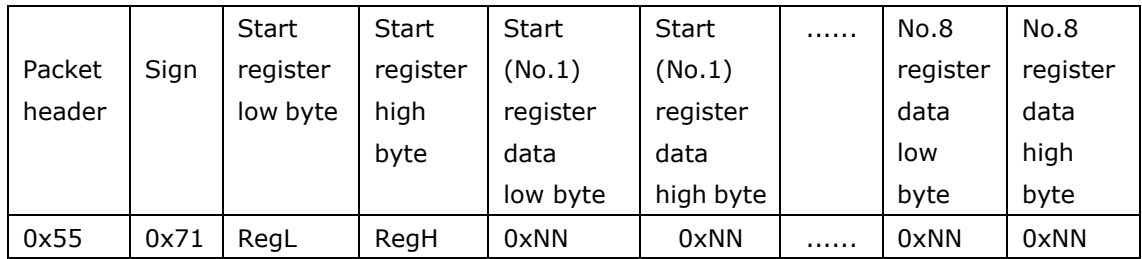

Note: 0xNN is an accurate value, low byte first, high byte last.

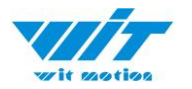

#### **6.1.2.1 Magnetic Field Output**

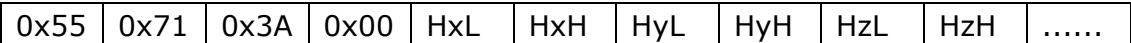

Calculated formular: Unit: mG

Magnetic field (x axis) Hx=(( HxH<<8)| HxL) Magnetic field (y axis)  $Hy=$  ((HyH <<8)| HyL) Magnetic field (z axis)  $Hz = ((HzH < 8)$ | HzL)

For example: Send instruction to read magnetic field in APP: FF AA 27 3A 00 (Please refer to 6.1.2)

The module return data to APP: 55 71 3A 00 68 01 69 00 7A 00 00 00 00 00 00 00 00 00 00 00 Total: 20 bytes.

Calculate the no.5 to no.10 bytes as described above, magnetic field  $x=360$ ,  $y=105$ ,  $z=122$ 

#### **6.1.2.2 Quaternion Output**

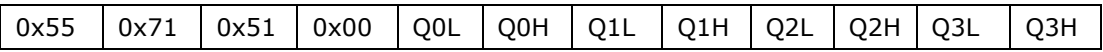

Calculated formular:

Q0=((Q0H<<8)|Q0L)/32768  $Q1 = ((Q1H < 8)|Q1L)/32768$ Q2=((Q2H<<8)|Q2L)/32768 Q3=((Q3H<<8)|Q3L)/32768

Checksum:

Sum=0x55+0x59+Q0L+Q0H+Q1L +Q1H +Q2L+Q2H+Q3L+Q3H

WT901BLECL | Datasheet v22-04015 | [www.wit-motion.com](http://www.wit-motion.com/) - 16 -

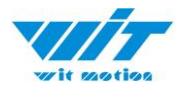

#### **6.1.2.3 Temperature Output**

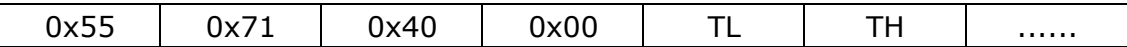

Calculated formular:

T=((TH<<8)|TL) /100℃

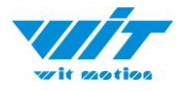

### <span id="page-17-0"></span>**6.2 Commands**

#### <span id="page-17-1"></span>**6.2.1 Read Register Value**

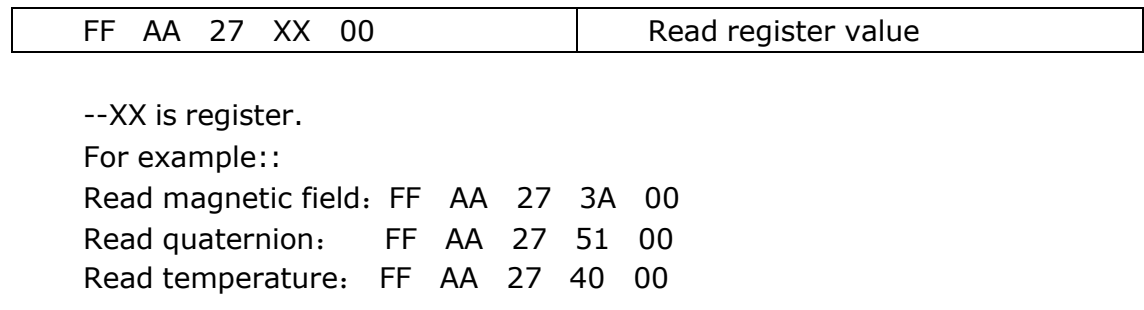

After send instructions, the module turns back a data packet 0x55 0x71. There are register addresses and 7 registers data (Fixed upload 8 registers).

#### <span id="page-17-2"></span>**6.2.2 Calibration**

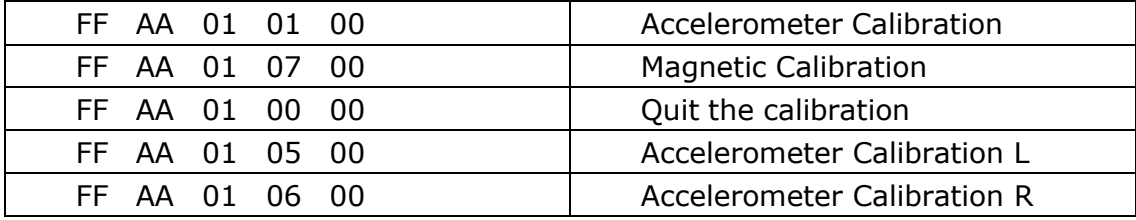

For example, to calibrate the magnetic field, Step 1. Send FF AA 01 07 00

Step 2. Rotate the sensor 360 degree around three axis (it is recommended to rotate 3 circle, 360 degree \*3)

Step 3. Send FF AA 01 00 00 to quit the calibration

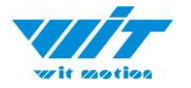

#### <span id="page-18-0"></span>**6.2.3 Save Settings**

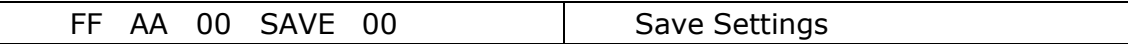

SAVE: Set

0: Save current configuration

1: Restore default configuration and save

#### <span id="page-18-1"></span>**6.2.4 Return Rate**

FF AA 03 RATE 00 Set return rate

RATE: return rate 0x01:0.1Hz 0x02:0.5Hz 0x03:1Hz 0x04:2Hz 0x05:5Hz 0x06: 10Hz(default) 0x07:20Hz 0x08:50Hz 0x09:100Hz 0x0A:200Hz

#### **6.2.5 Read voltage**

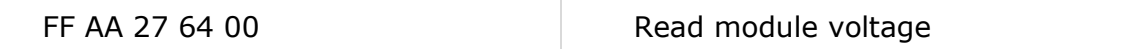

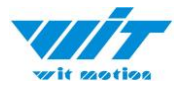

# <span id="page-19-0"></span>**6.3 Register Address**

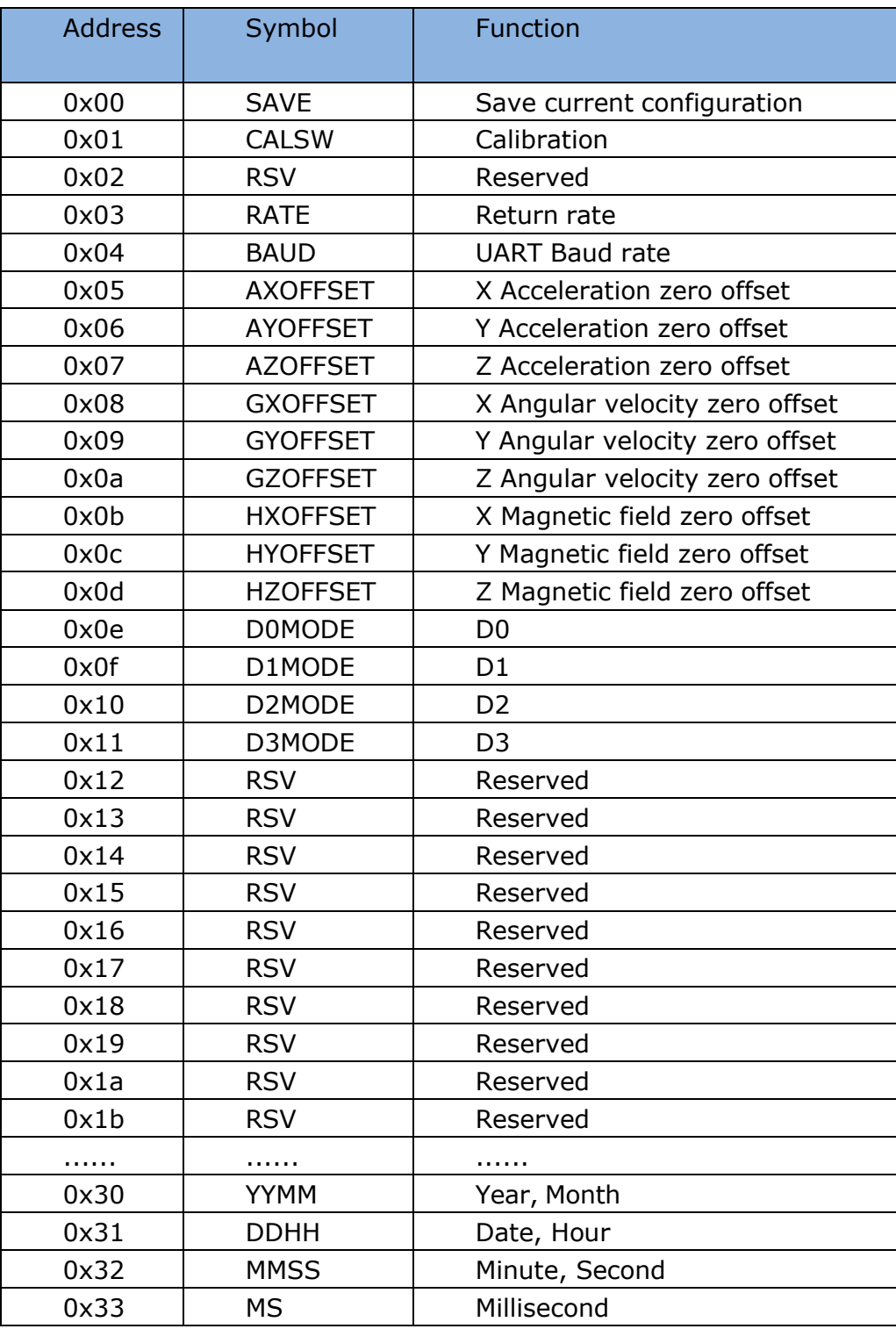

WT901BLECL | Datasheet v22-04015 | [www.wit-motion.com](http://www.wit-motion.com/) - 20 -

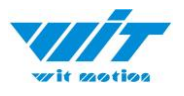

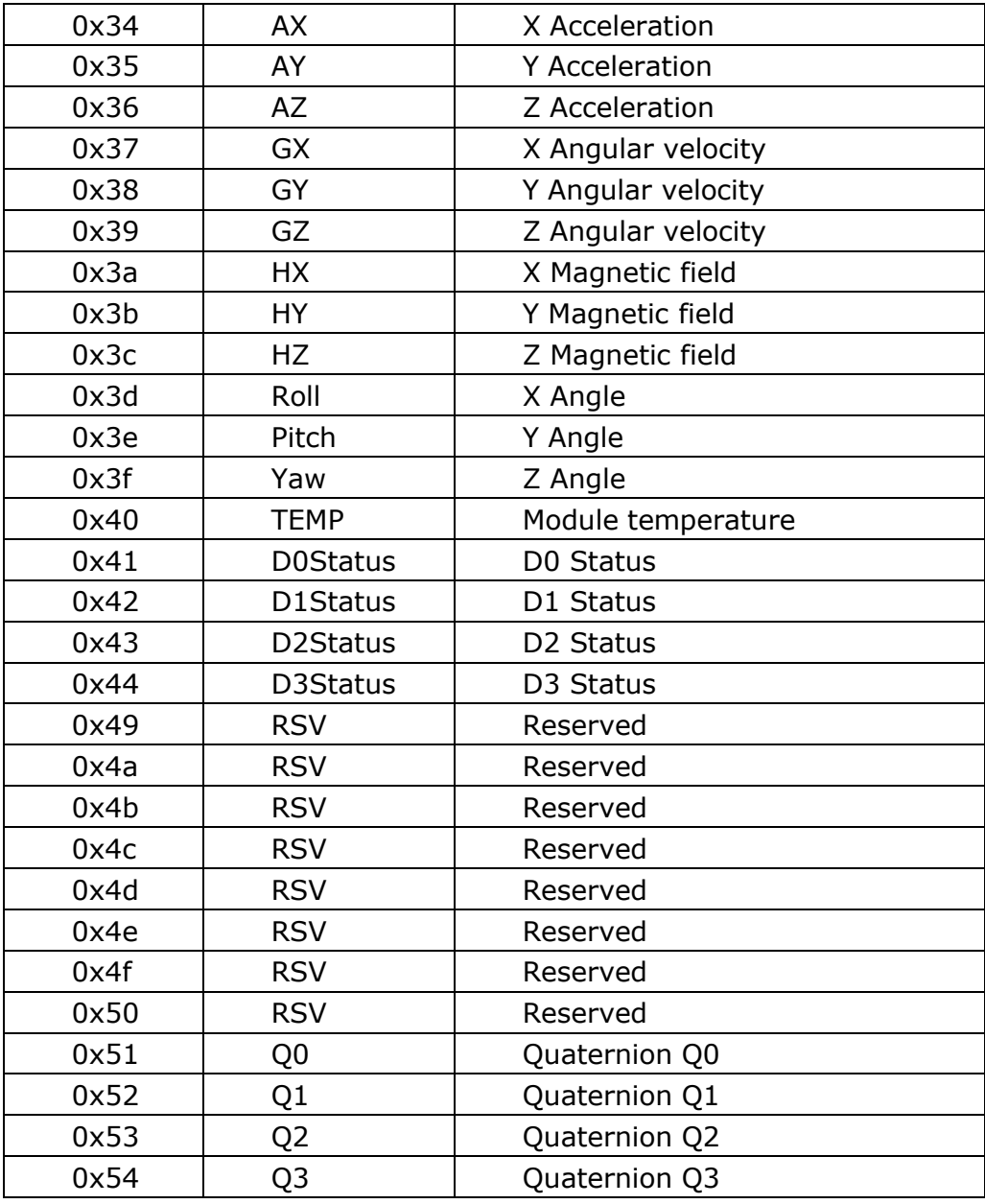